# Enhanced Tiles on Firefox

**Light Specifications for Engineers** 

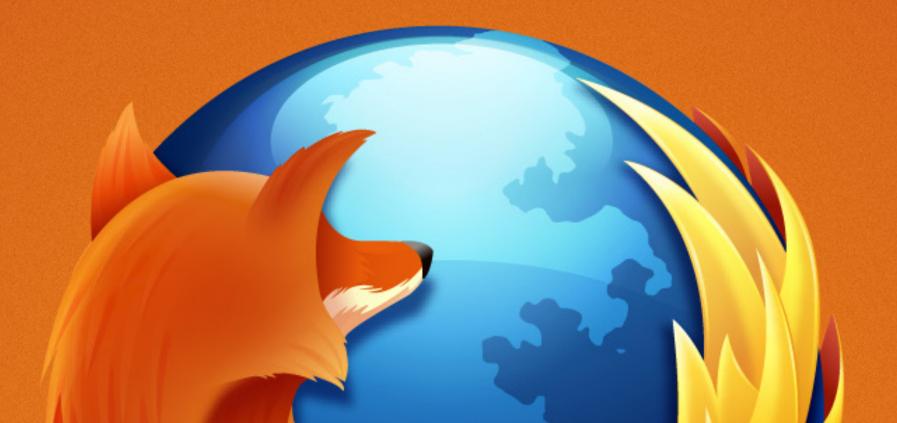

# This is what you are building for the New Tab experience on Firefox.

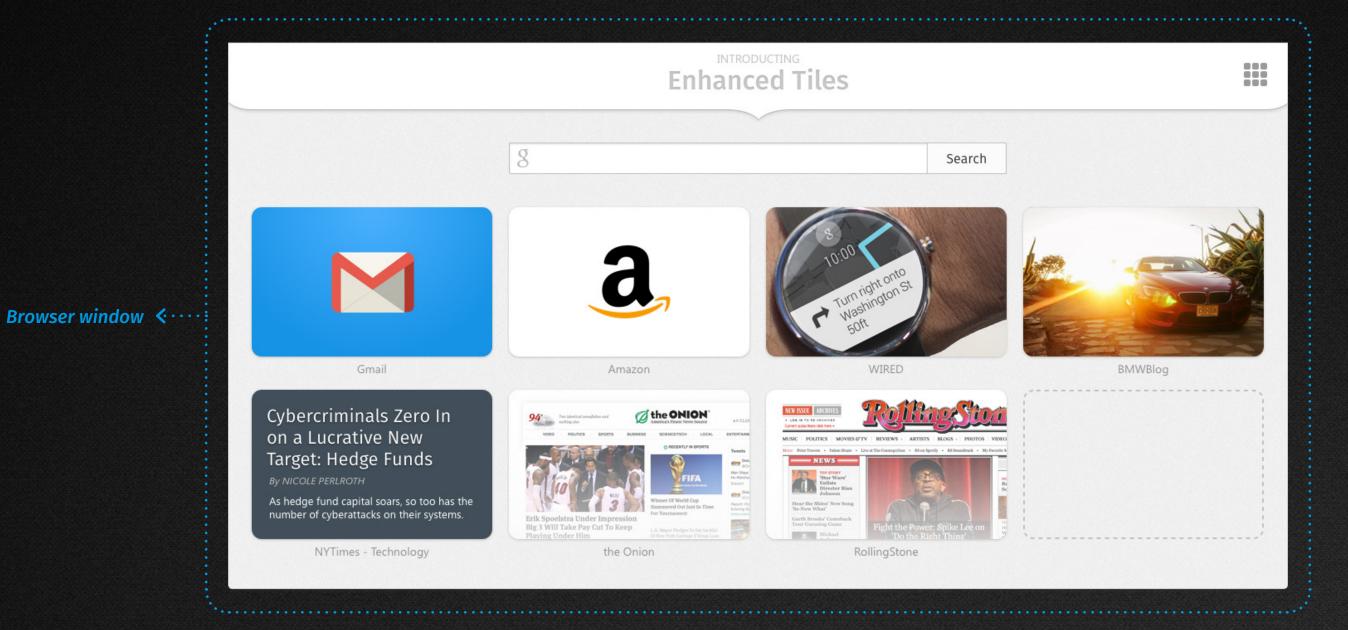

View the interactive prototype: <a href="http://bg61zt.axshare.com/new\_tab.html">http://bg61zt.axshare.com/new\_tab.html</a>

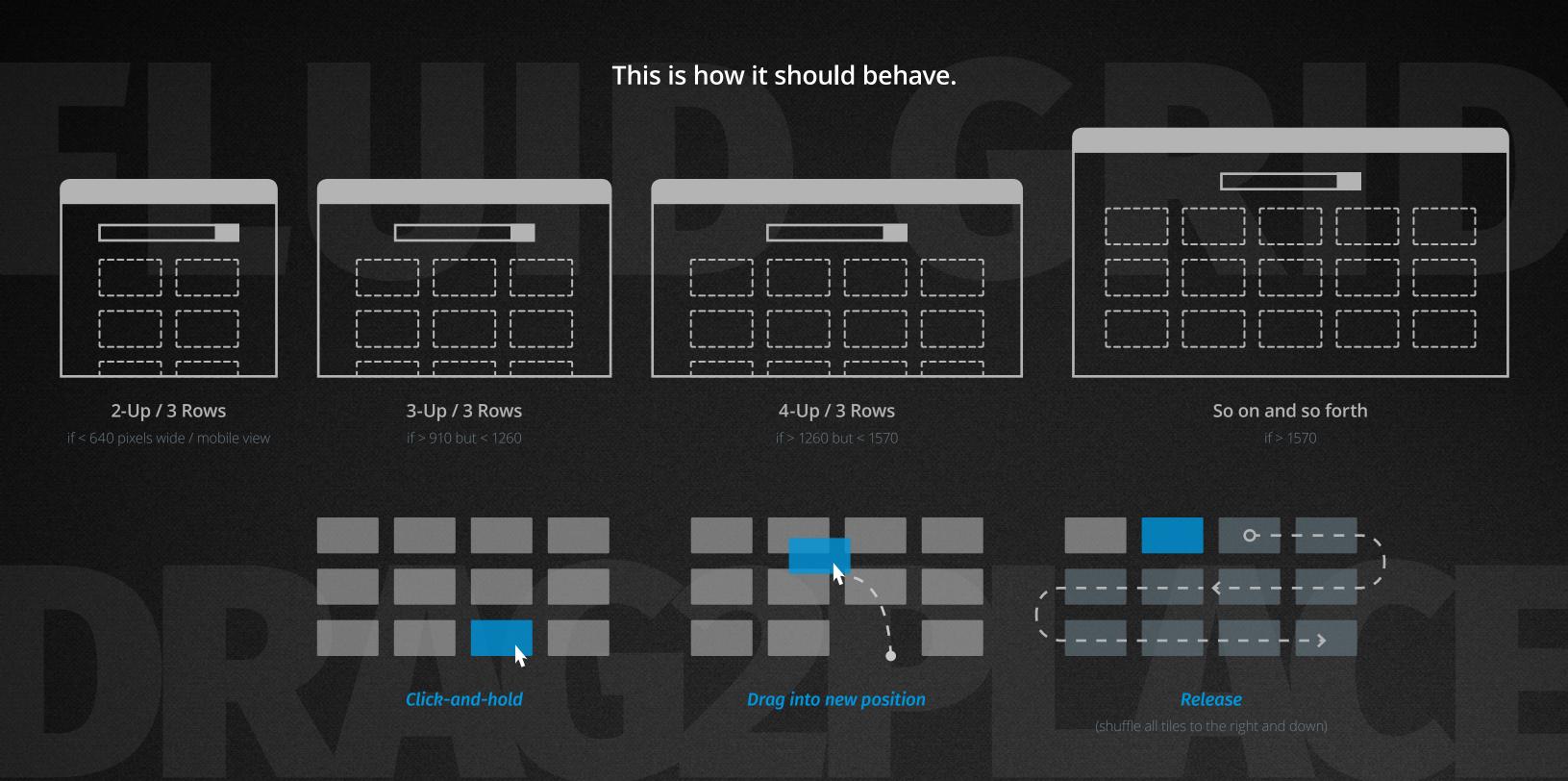

## This is the basic layout.

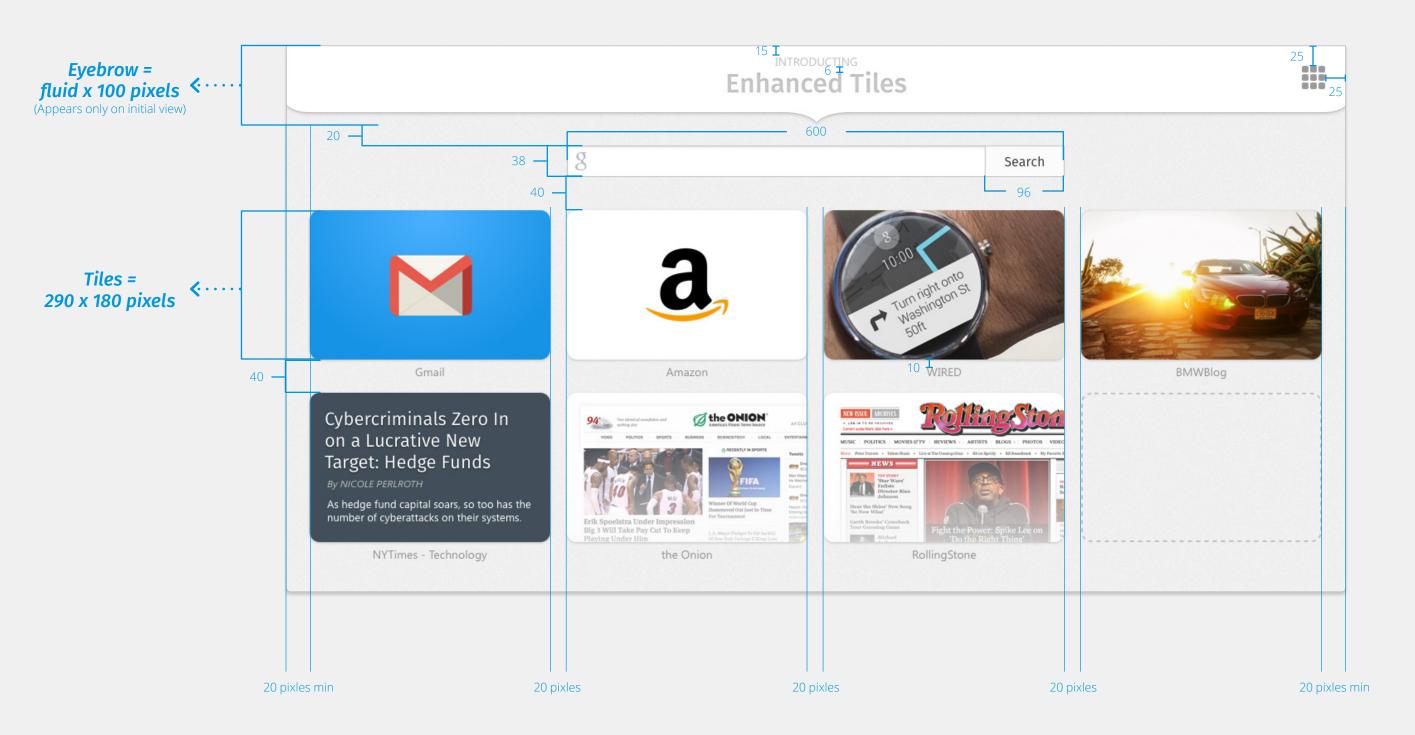

## These are the basic styles and images.

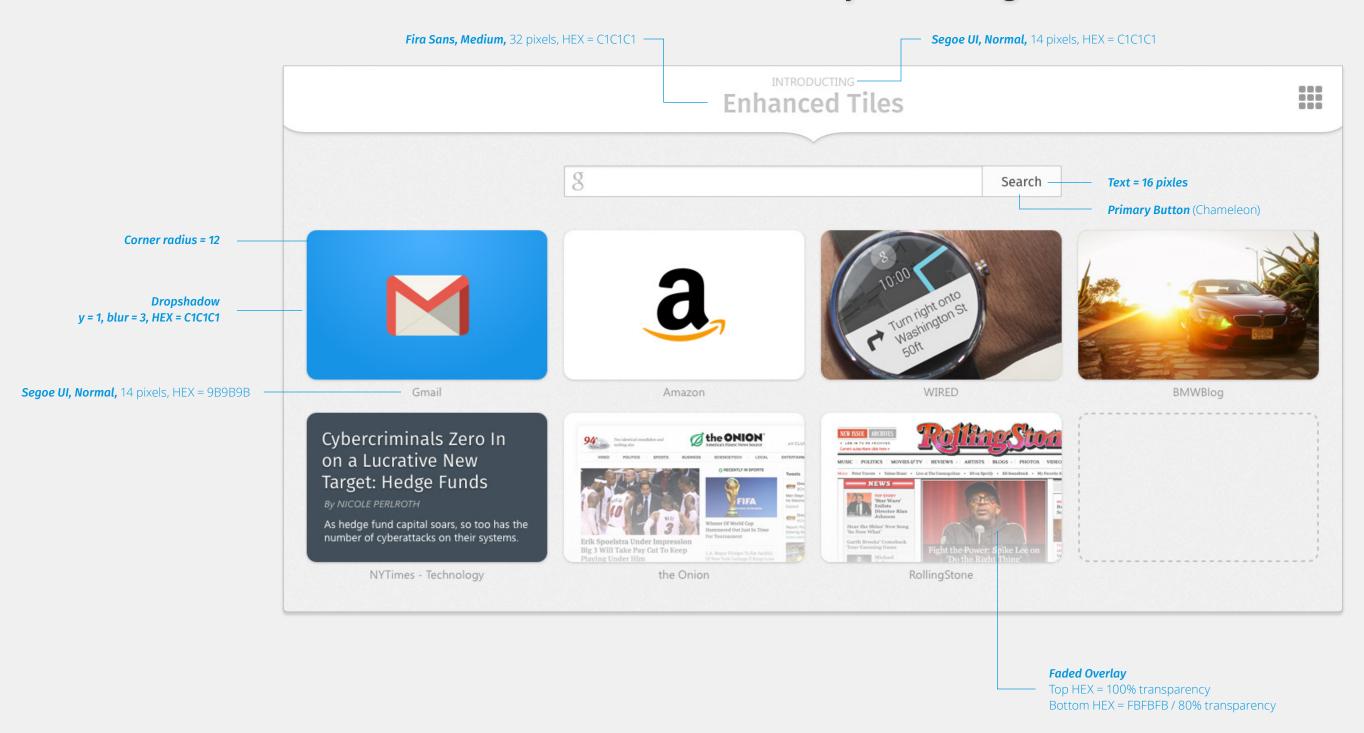

#### Here are some hover states.

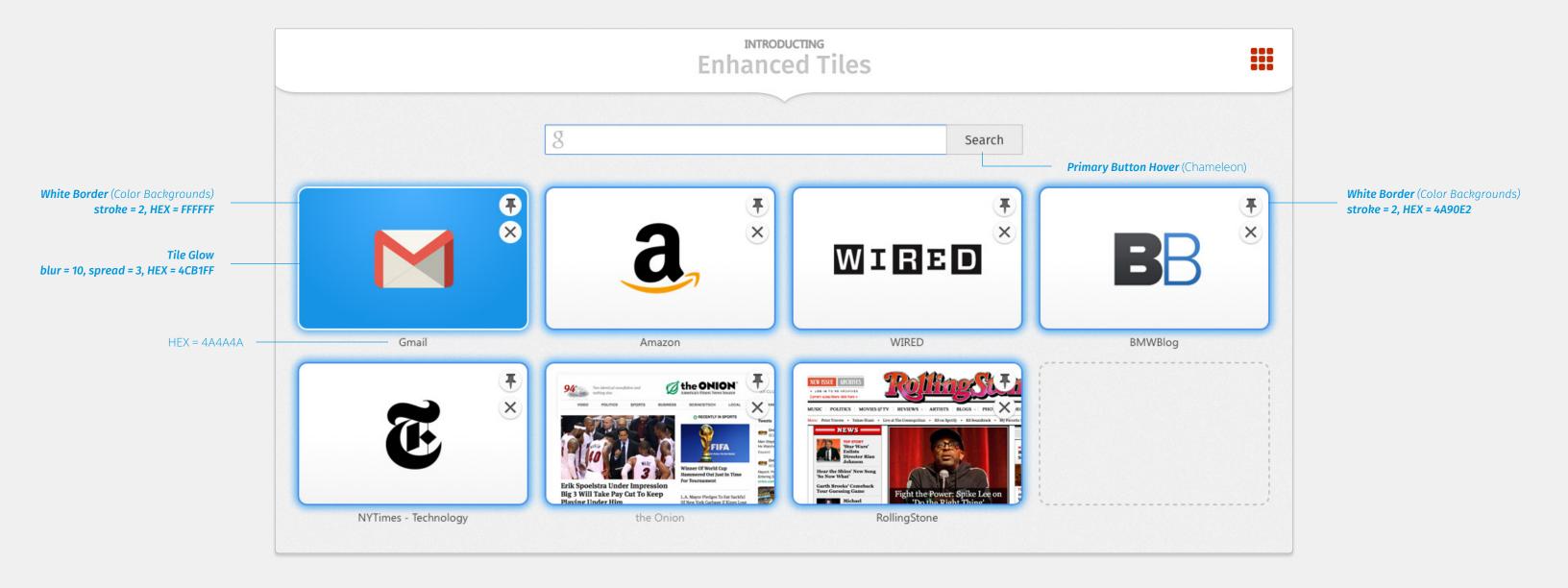

## And this is what pinned tiles should look like.

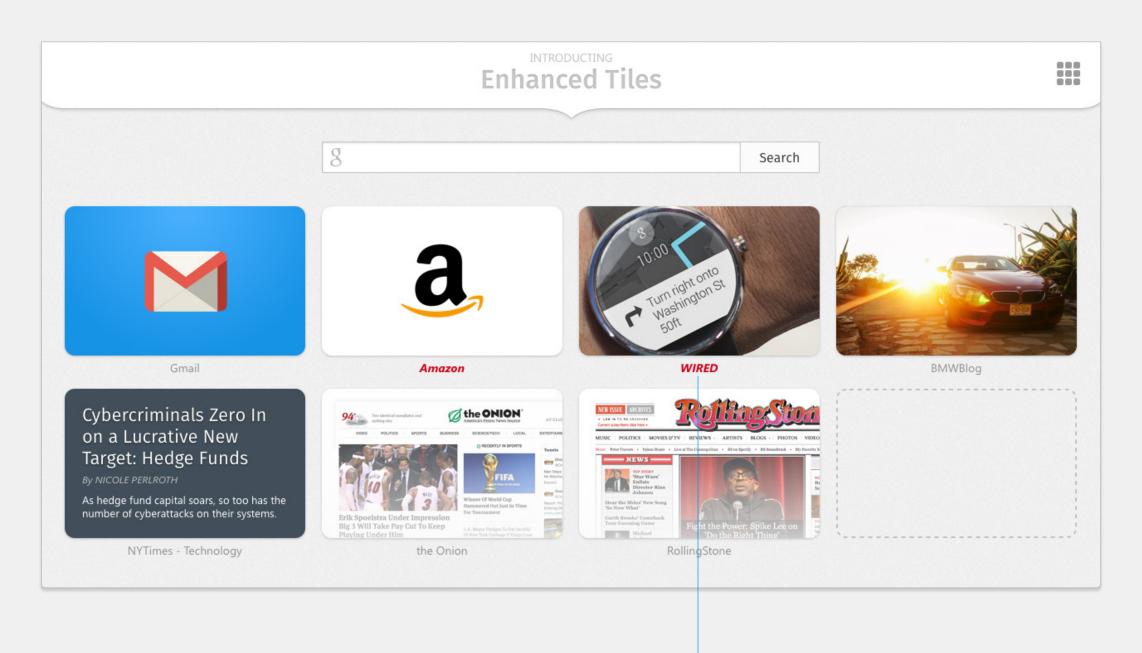

**Segoe UI, Negreta cursiva,** 14 pixels, HEX = D0021B

#### Finally, this is the expanded Eyebrow state.

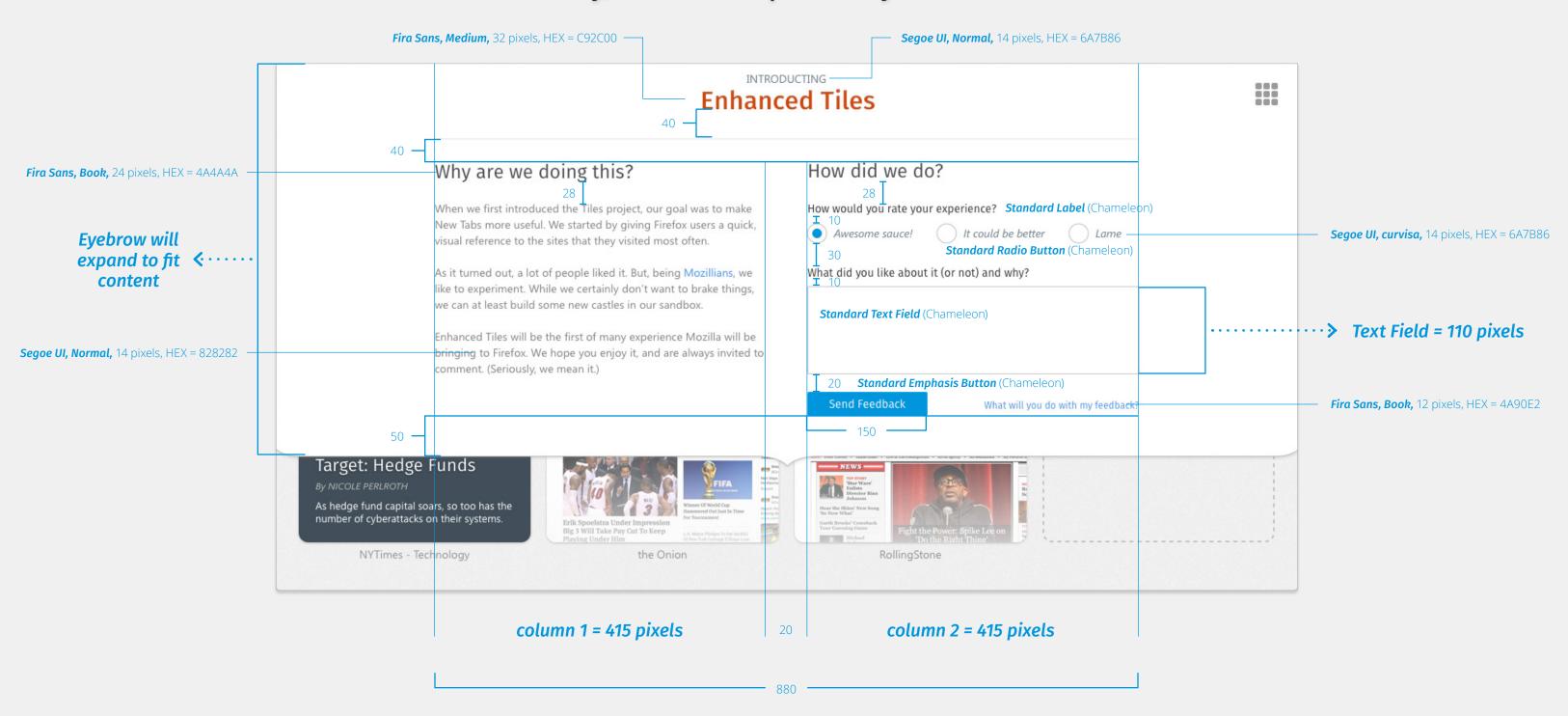

# Thank you for being awesome

# mozilla

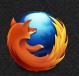